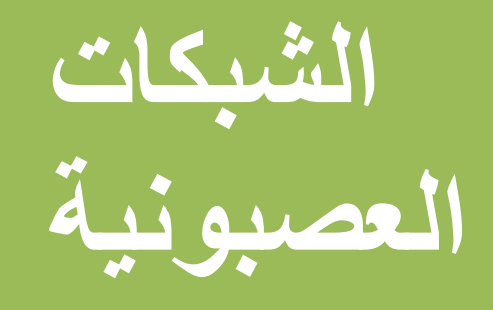

# ازالة الضجيج باستخدام الشبكات الصعبية

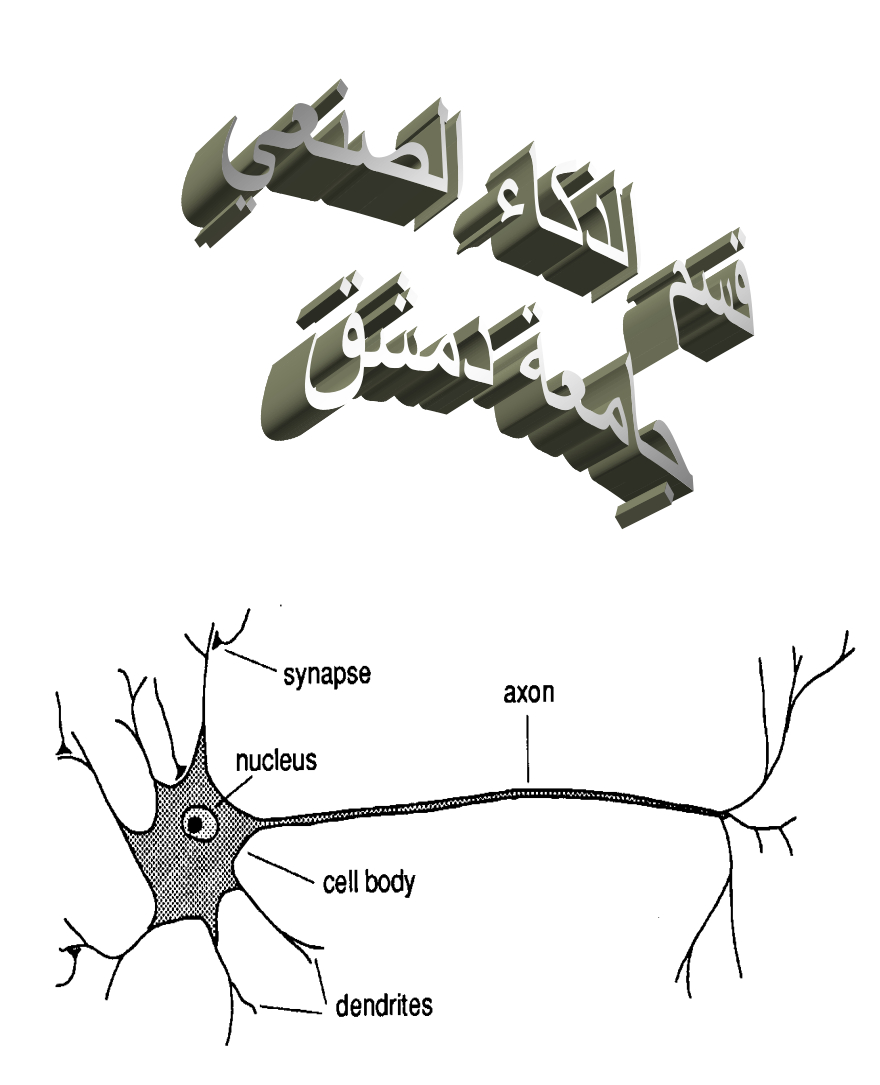

إعداد : محمد وسيم أبوزينة

I

# إزالة الصدى والضجيج Echo Cancella+ion

توصيف المشكلة :

مشكلة 1: (مشكلة تكرار الكلام في الاتصالات )

يْ مكالمات الهاتف الدولية والبعيدة المدى بشكل خاص نجد ظاهرة الضجيج ففي حين نجد انه عندما يتكلم الشخصل ً مع الشخص نجد ان الشخص 1 بسمع تكرار الصوته وتعرَّى هذه الظاهر ة بسبب تصادم كلا مِن الاصوات الواردة والصادرة ،يستخدم جهاز يدعى hybird لحل هذه الشكلة والذى يهدف الى فصل اشارات الصوت الصادر عن الصوت الوارد ولكن للأسف هذا الجهاز غير فادر دائما على حل هذه المشكلة .

والشكل التالي يعبر عن نظام لإزالة الضجيج في دارات الهواتف :

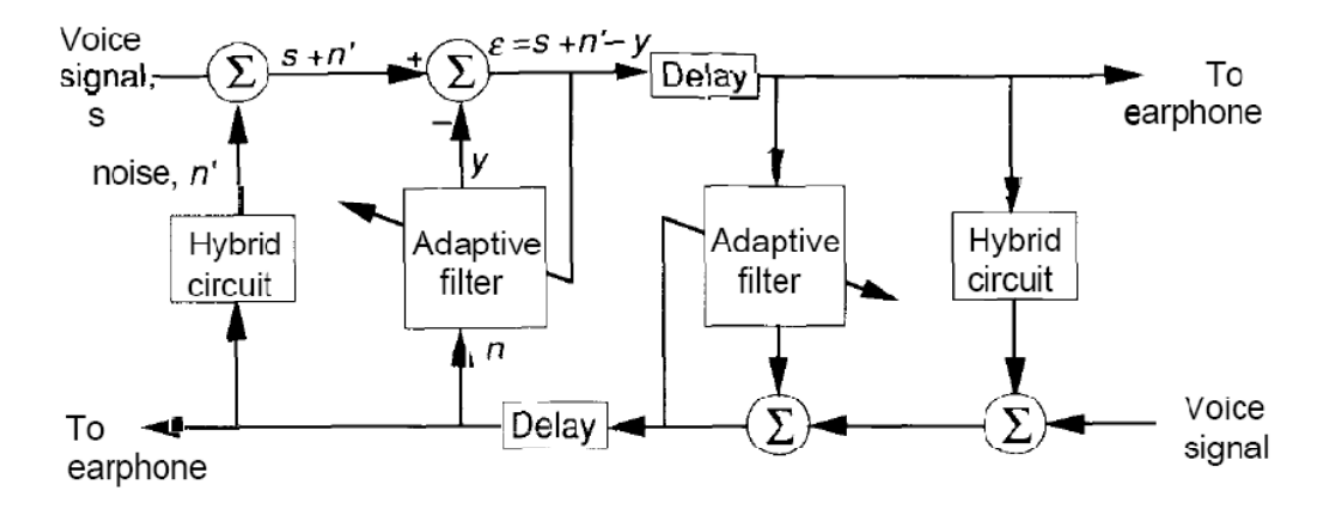

مشكلة $2$ : (مشكلة التعرف على صوت الطيار من صوت المحرك في مركز المراقبة )

لنفترض ان لدينا نظام لإزالة الضجيج من الصوت الاصلي التالي :

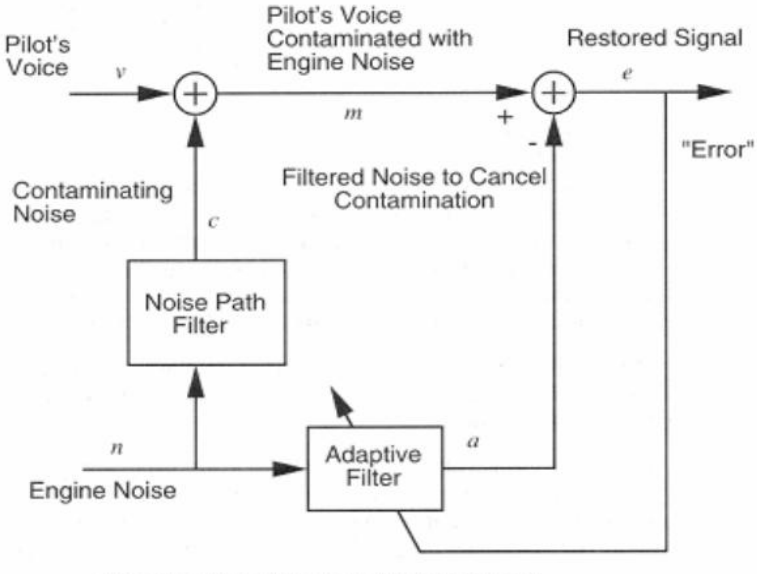

Adaptive Filter Adjusts to Minimize Error. This removes the engine noise from contaminated signal, leaving the pilot's voice as the "error."

النظام السابق يقوم بإزالة صوت ضجيج الحرك من الصوت الضفى على صوت قبطان الطائرة .نحن نملك اشارة مفيدة وهي اشارة صوت القبطان في الطائر ة ولتكن V ِ.هذه الاشار ة تكون موزعة مابين صوت ضحيـج الحرك N ،وصوت القبطان وهو يتكلم عبر المليكروفون .بكل الاحوال الضجة التي تلوث اشارة صوت الطيار ليست هي نفسها صوت ضجيج المحرك لان الضجة الصادرة عن محرك الطائرة ستتخامد بسبب حائط الكبينة وكاتمات اخرى موجودة في الطائرة .

المشكلة تكمن في التخلص من الضجيج لإحتواء صوت الطيار بشكل دقيق . يمكن تحقيق ذلك بتدريب شبكات عصبونية .كي نستطيع التنبأ باشارة الطيار/محرك M من صوت الحرك n . ان اشارة صوت الحرك لاتخبر الشبكة العصبية حول صوت الطيار الحتوى في m ولكن الشبكة العصبية يمكن ان تتبنأ بصوت الحرك المصاف الى m . ستحاول الشبكة ان يكون خرجها هو m ولكن الشبكة تعلم فقط صوت الضجة الاصلي (تذكر صوت الضجيج الحقيقي هو صوت الحرك متداخل مع تكتيم حائط الكبينة )n هذا يعني ان الشبكة ستنتج جزء من M الذي هو مصحح بشكل خطي ِ.هكذا سيكون خطأ الشبكة e مساوياً للصوت الشوش (اللوث بالضجيج ) مطروحاً منه صوت ضجيج الحرك .ستتعلم الشبكة العصبية حذف صوت ضجيج الحرك بواسطة فلتز مكيف .وقد اثبتت التجارب ان حذف الض*جي*ج بواسطة الشبكات العصبية هو افضل من الفلاتر الكلاسيكية لأن الض*جي*ج بدل من ان تتم فل<del>ر</del> ته سيتم الغائه .

يمكن تقسيم الشكلة التي نحنا بصدد حلها الى عدة مراحل :

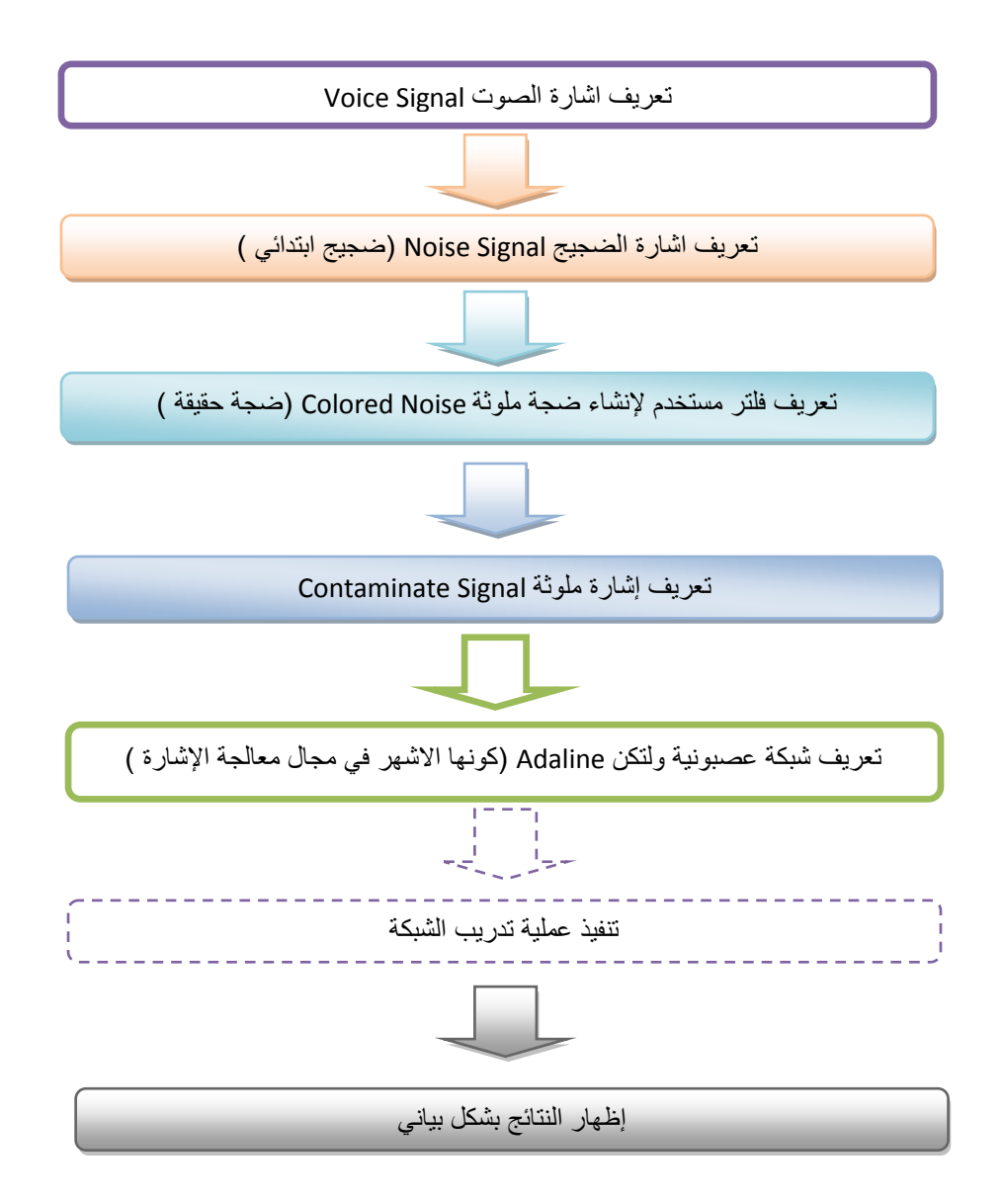

المل حلة أ : تعريف اشارة الصوت Voice Signal

اول دخل يجب تعريفه هو صوت الطيار V إن اشارة صوت الطيار يمكن تحديدها وفق المطال والتردد Frequency & amplitude إن تحديد كلاً من المطال والتردد لصوت الإنسان هو هام جداً فالطال يحد مدى علو الصوت وانخفاضه loudness بينما يحدد التردد درجة الصوت pitchٔ وتعطي معادلة صوت الطيار (الإنسان ) وفق ما يلي (المعادلة وفق منهج ومقرر الاتصالات الرقمية للسنة الثانية وضعها العالم بابلينسكي )

$$
V(t) = (1 + 0.2 \sin(Vamp) t). \sin[W S(1 + 0.2 \cos(Vfreq t)) t] \cdot
$$

دلالات المعادلة :

اشارة الصوت تابعة للزمن ،  $\rm V_{ama}$  مطال اشارة الصوت ، V $_{\rm freq}$  تردد إشارة الصوت ، t الزمن ،  $\rm MS$  هو ثابت ممثل التردد  $\rm V$ الزاوي لحامل الاشارة Angular Freq of the Carrier .بحيث تكون قيمته مساوية ل

ان التردد الزاوي خامل الإشارة هو التردد الاساسي لاشارة الكلام Speech signal . إن تردد الإشارة f تم اختيارِها لتكون KHz4

ٌكًٕ حبن املعادلٛ الضابكٛ **\***

 $V_{\text{freq}} = 2pf_m$ 

هي معادلة تردد التعديل ، f<sub>m</sub> هي عملياً مجموعة من القيم الاعتباطية اقل من تردد الإشارة . وتعطي قيمة 300Hz في هذه المحالة من دراستنا .

 $V_{\text{anno}}=2pf_a$ 

. هي معادلة تردد مطال التعديل ،ان مطال التعديل  $f_{\rm a}$  ياخذ قيم عديدة اقل من تردد الاشارة الاصلى . نعطيه قيمة 200hz .

 $t = nt_s$ ان معادلة الزمن هي

بحيث ان ts هي زمن التقطيع sampling time ويكون O2 ميلي ثانية .

باستعمال هذه المتحولات يمكن تعريف اشارة صوت في ماتلاب والكود التالي لتطبيق هذا الكلام :

f=4e3; % set a signal freq of 4 khz fm=300; %set freq modulation of 300 hz fa=200; %set an amplitude modulation of 200 hz ts=2e-5 ; %set a sampling time of 0.2 mele sec N=400; % set 400 sampling points t=(0:N-1)\*ts ; %set a discrete time from 0 to 10 mele sec v=(1+.2\*sin(2\*pi\*fa\*t)).\*sin(2\*pi\*f\*(1+.2cos(2\*pi\*fm\*t)).\*t); %voice signal

الله حلة 2 : تعريف اشارة ضجيج Noise Signal :

ان اشارة الضجيج n الآن يمكن لها ان تعرف بأنها اشارة مثلثية للتردد 1khz= fh المدمج مع عناصر من ضوضاء عشوائية مثلا randn(1,length(t)) ان اشارات اسنان المنشار كما يطلق عليها هي اشارة تكرارية وتم اختيار ها لسهولة الدراسة .ان نوع الإشارات ليس مهماً بسبب ان عملية المعالجة سيتم التعامل مع اي نوع من الضجيج لإزالته .

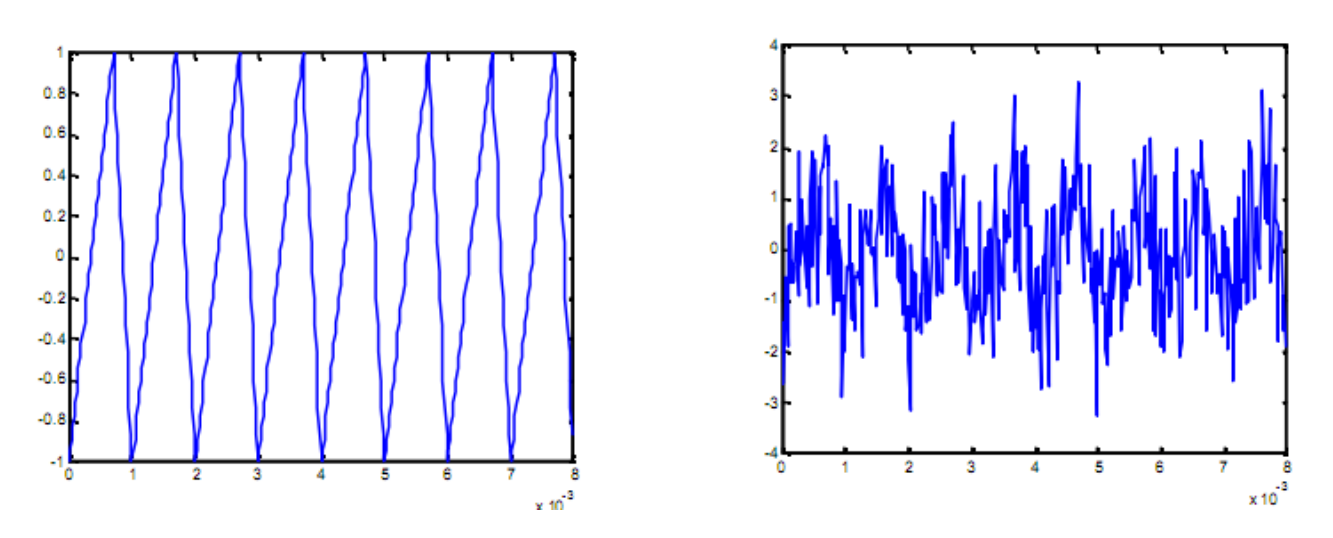

شكل اشارة اسنان المشار Saw tooth قبل وبعد الضجيج (المصدر موقع mathworks)

إن اشارة اسنان المنشار سيكون ها قمم عند ال 1 السالبة والموجبة ، وفي تكرار دوري لكل 2p .سيتم إضفاء ضجيج عشوائي هذه الإشارة كما في الشكل الموضح آنفاً . هذا الامر سيزودنا باشارة ضجيج متغيرة باستمرار تتقلب للأعلى والادنى .هذه الإشارة هي مناسبة جداً لاجراء اختبار adaline بسبب ان الطيار سيتكلم بصوت اخفض من صوت هدير الحرك .

إن هذا اخليط بين تكرار الإشارة والإشارة العشوائية ب اختياره بسبب ان الصوت المراد معاجته هو صوت ناتج لشيئين اثنين : صوت الطيار (صوت بشري ) وصوت هدير الحرك الذي يعمل بشكل تكراري ودوري لذلك كانت تلك التكرارية في اشارة اسنان المنشار ماهي إلا لتسهيل دراسة ضجيج الحرك .

المر حلة 3 : تعريف فلتر مستخدم لإنشاء ضجة ملوثة Colored Noise (ضجة حقيقة )

إن الضجيج المكتوم الذي يسمعه الطيار يمكن تكوينه بتلوين الضجيج باستخدام فلتر خطى FIR الذي يملك شعاع مجهول a في الحالات الحقيقة يكون الشعاع a مجهولاً ولكن في حالة دراستنا فإنه سيكون معروف القيم وذلك بسبب اختيار فلتر fir ، هذا الامر يعني ان اشارة الضجيج الضعيفة تحتاج الى تنبوءات من قبل شبكة adaline . ان فلتر fir يستخدم بسبب ان الضجيج يسافر من خلال بيئة غير خطية قبل ان تصل نسخة خافتة الى اذن الطيار . ان فلتر fir هو ابسط نماذج الفلاتر من اجل طريق انتقال الضجيج .

fn=1e3 ; %set signal frequency of 1Khz n=randn(1,length(t))+sawtooth(2\*pi\*fn\*t,0.7); %create noise a=[1 -0.6 -0.3]; %filter coefficients c=filter(a,1,n); %create output signal c from Fir filter

#### الله حلة 4 : تعريف إشار ة ملوثة Contaminate Signal

الكود التالي يبين كيف يمكن للإشارة الملوثة c ان يتم اضافتها الى صوت الطيار لننشىء اشار ة ملوثة حقيقة

m=v+c; %pilots voice contaminated with engine noise

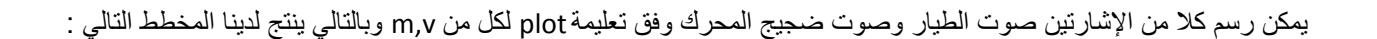

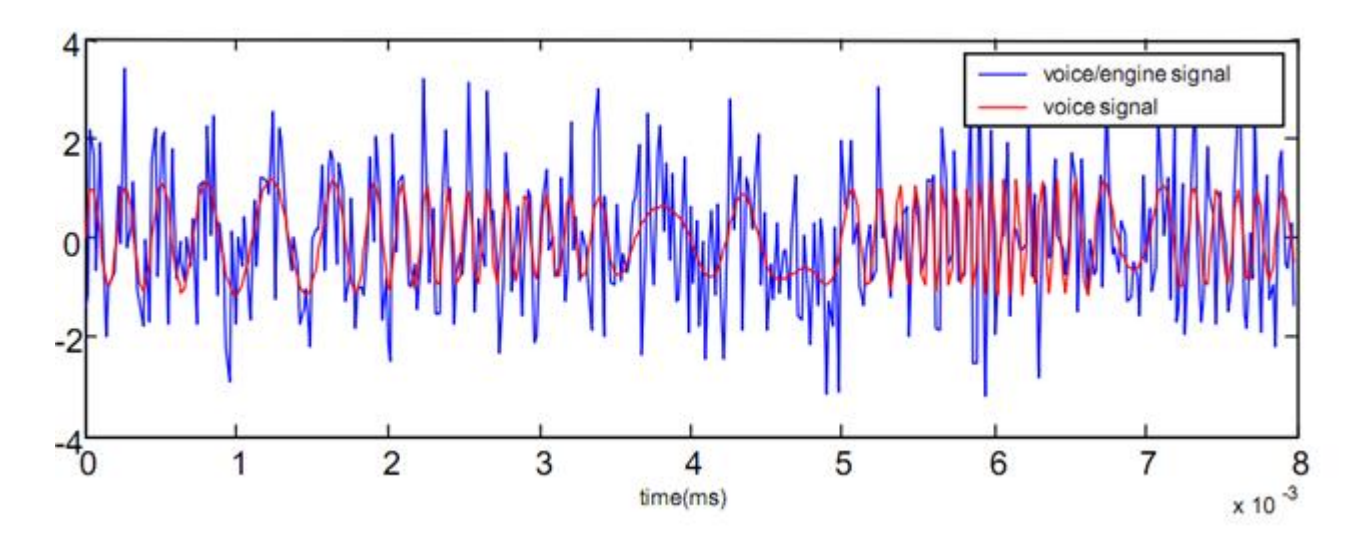

## : Implemenxaxion اكيفية تعامل 5xadxla مع ملفات الصوت :

\*تحميل ملف صوت الى برنامج matlab :يقوم البرنامج بتحميل ملفات الصوت وتحويلها إلى مصفوفة Matrix وفق التعليمة التالية :

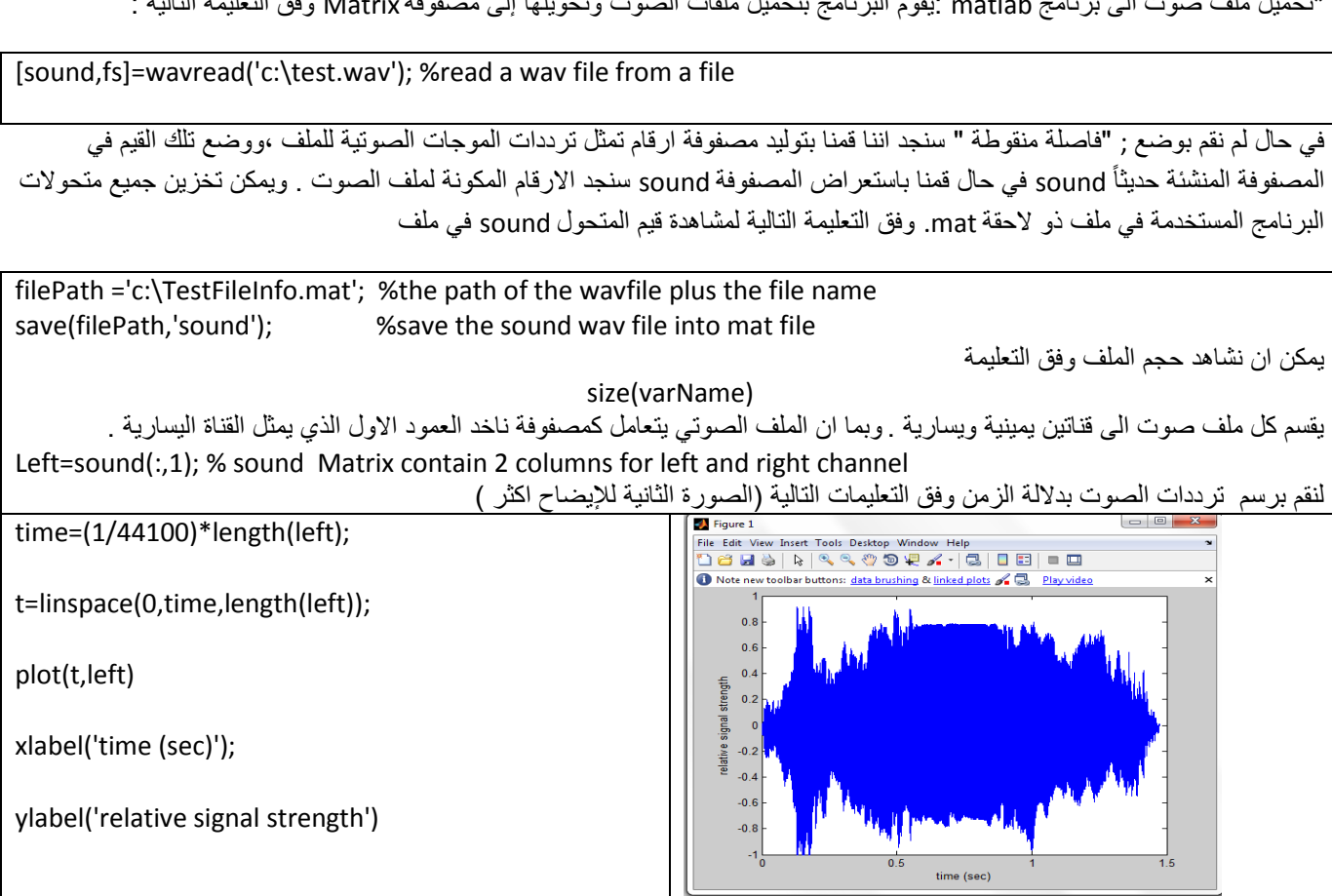

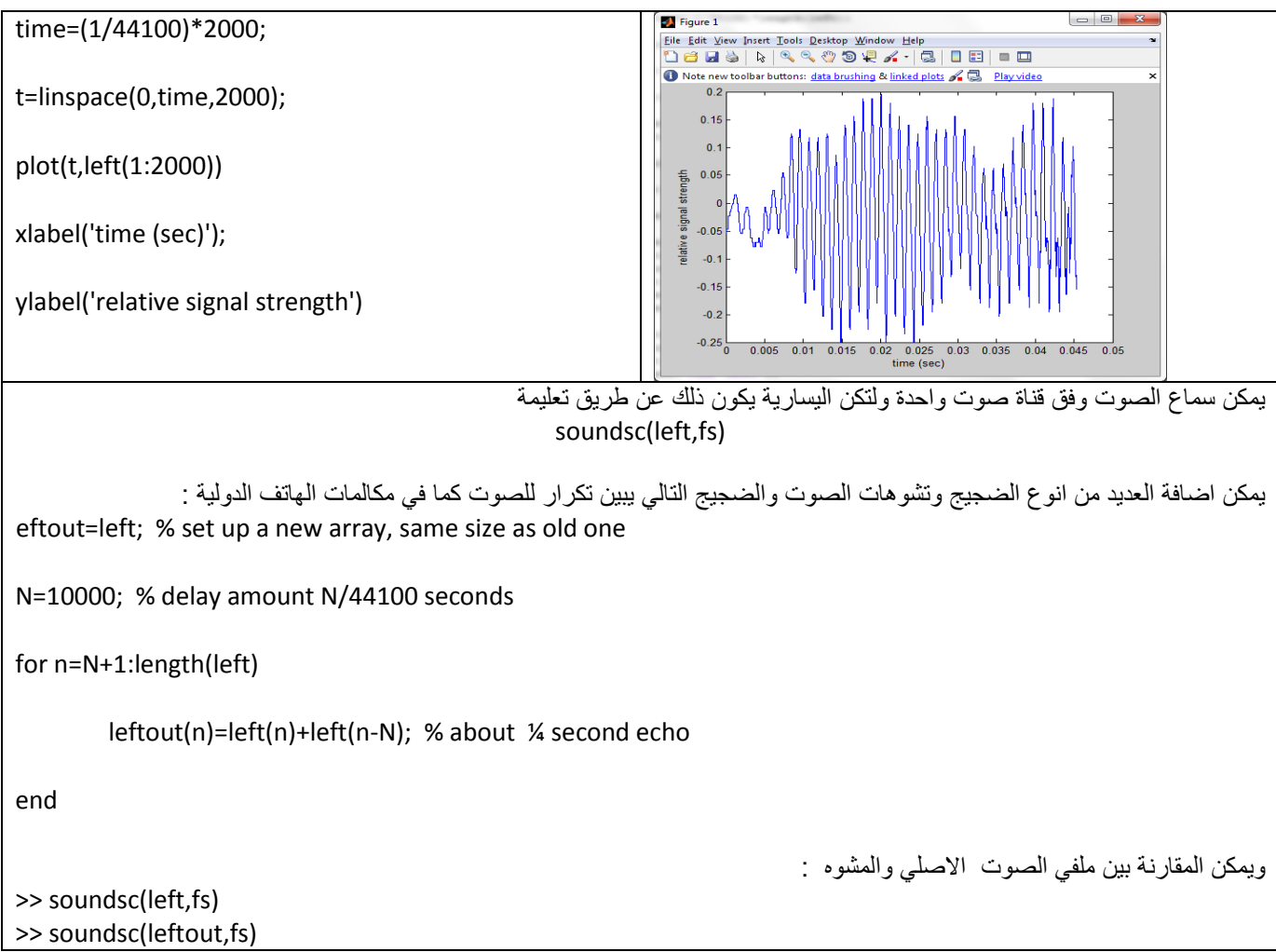

## المر حلة 5 تعريف شبكة عصبونية Adaline:

بسبب ان بارميترات ضجيج الفلتر ناهيك عن كون a مجهولة فإن من الضروري استنتاجه لتحقيق عملية إلغاء الضجيج <sub>.</sub>ان البراميتر يمكن استنتاجه بواسطة شبكة adaline .فيما بعد فإن الضجيج المسبب لتشويه صوت الطيار يمكن استنتاجه . في هذه الحالة فإن شبكة adaline يمكن تشكيلها بواسطة تعريف شبكة ذات خرج وحيد ولتكن net . بينما قيم الدخل هي مجموعة تتراوح بين اكبر قيمة لضجيج الإشارة الى اصغرها .هذا الامر بسبب ان اشارة الضجيج تدخل الى شبكة adaline . سيتم وضع 3 وحدات تاخير مع اوزانها الخاصة التي تعرف من اجل tapped delay line . من اجل اشارة اسنان المنشار (الضجيج ) فإنه من الكافي ان نملك نيرون Neuron مع 4 اوزان . تم إيجاد هذا الامر وفق التجريب ومشاهدة الاخطاء خلال التجريب لذلك فإن خط التاخير سيتصل مع مصفوفة اوزان الشبكة من خلال تاخير 0و 1 و 2و 3 وحدات زمن .ان مصفوفة الخلايا pi تعرف قيم الخرج الابتدائي للتاخير ومن المهم التاكد على ان معامل الانزياح bias يملك قيم هي عبارة عن مجموعة من القيم المرغوبة خصوصاً صفر

### الحريض التشكية : تنفذ عملية تدريب الشبكة  $5$

إن دخل الشبكة هو n والخرج المطلوب هو m يحتاج الى ان نعرفه كعناصر من مصفوفة خلايا cell array . ان مصفوفة الخلايا هي بني معطيات متوفرة ضمن matlab تسمح بمطابقة عدد كبير من الدخل الى الخرج الموافق له اي بشكل آخر العمود ذو الدليلi في خلية الدخل سيكون هدفه target من العمود i فً خالٌا الهدف .

من اجل دخل معطى من tapped delay line اي ni,ni-1,ni-2,ni-3 الشبكة ستتدرب لتعطي خرج mi

بتحديد 1 كقيمة لسلسة الدخل فإن الشبكة المعرفة يمكن تدريبها بدءً من شرط التاخير المعر ف آنفاً .

net=newlin([min(n),max(n)],1); %assume input values net.inputWeights{1,1}.delays=[0 1 2 3 ]; %3 delays net.IW{1,1}=[1 1 1 1]; %give the various weights these vals net.b{1}=[0]; %set bias to 0 Pi={1 1 1} %define the initial output of the delays n=num2cell(n) %change arrays into the required cells m=num2cell(m); net.adaptparam.passes=1; %specify 1 pass [net,y,E pf,af]=adapt(net,n,m,pi); %do training

ٌمكن حساب االخطاء من التالً :

temp=zeros(400,1); for i=1 :400 temp(i,1)= $v(1,i)(1,1)$ ; end temp=temp`; %transpose the array m=cat(2,m{:}); error= (v-(m-temp)); %calculate error of signal error2=0; temp=zeros(400,1); for i=1:400 error2=error2+abs(error(i)) end error3=error2/400

#### بيان فعالية معدل التعليم

إذا صغرنا الثابت بشكل كبير لن تتغير الإشارة الناتجة عن الطرح متل 0.0001

اذا كبرتا متل 0.6 و أكتر بيصير في تشويش فافضل قيمة هي ما بين 0.01 و الـ0.35 تقريبا

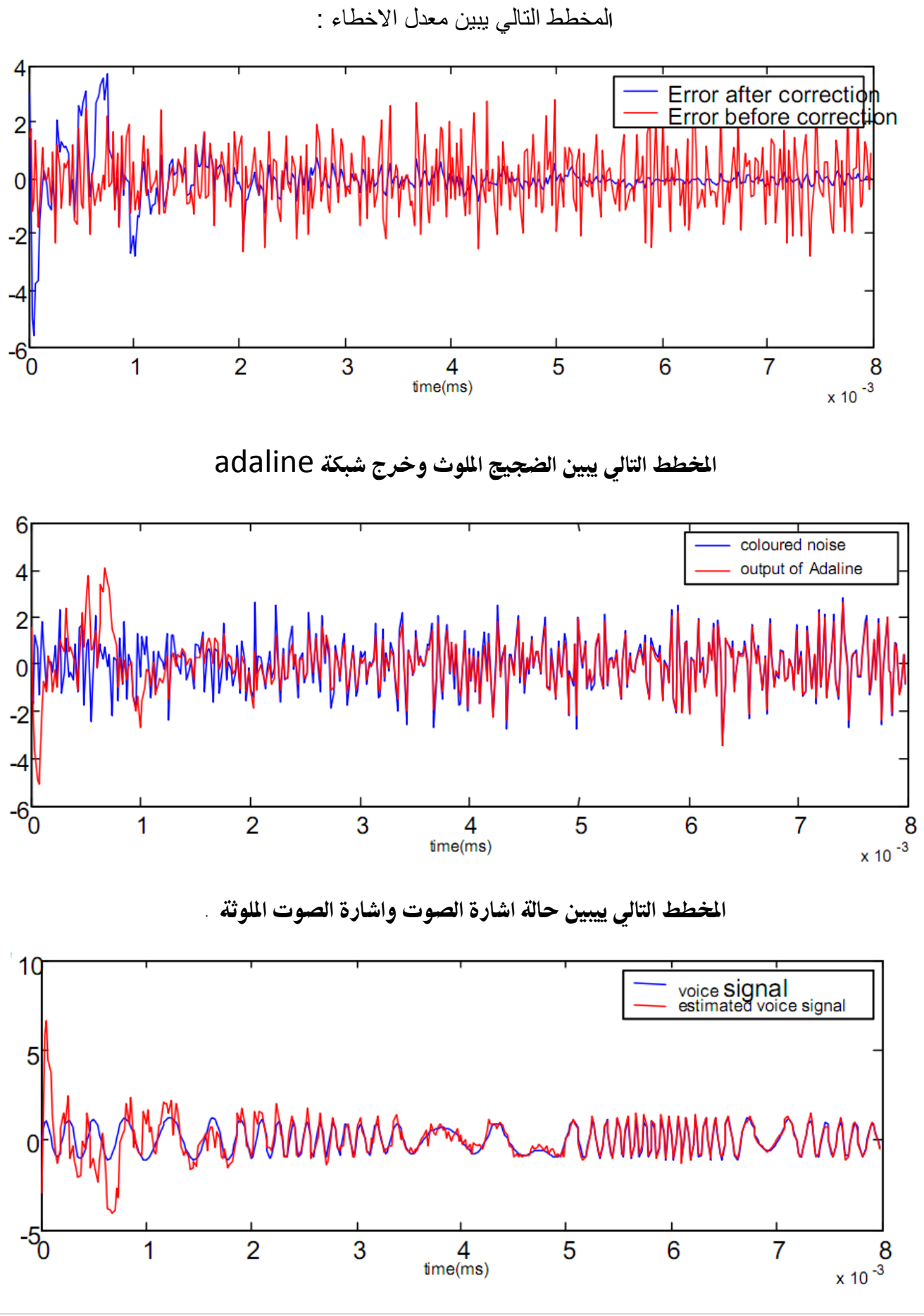

3- بعد إجراء التدريب نجد ان الضجيج نم إلغاءه وفق المخططات التالية :

9 e g a P **|** محمد وسٌم أبوزٌنة